# Delete the attachments of an issue 30 days after closing it

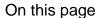

Configuration | | Scheduled trigger | JQL Selector | Boolean condition | Update field action | Related use cases

#### Use case

Create an automation rule that will remove the attachments of all issues that were resolved 30 days ago.

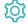

### Configuration

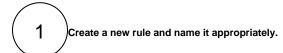

Providing a description will help you to identify what the rule does but this step is optional.

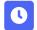

### Scheduled trigger

#### Add a trigger

Select Scheduled trigger

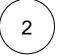

#### **Schedule**

Schedule the trigger once a day.

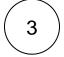

#### Interval

Run the automation at 3:00 am as it is preferable to make this operation outside of business hours.

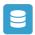

## JQL Selector

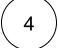

#### Add a Selector

Select JQL selector

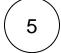

#### **JQL Query**

Use the following expression:

status WAS closed BEFORE -30d

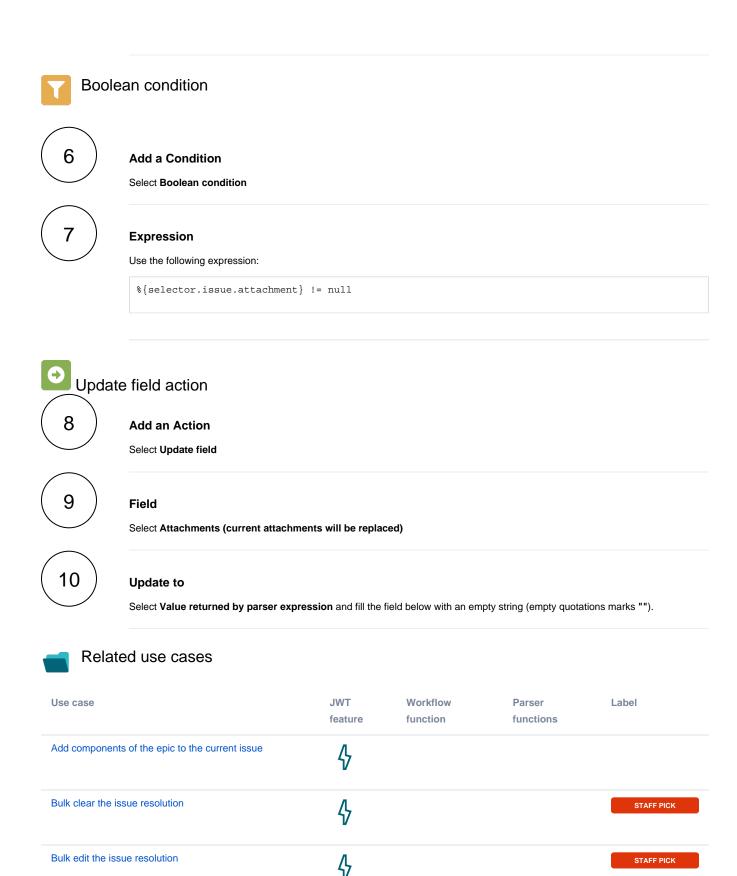

| Copy excerpted value from new comments                      | <b>4</b>  | findPattern() first()         |
|-------------------------------------------------------------|-----------|-------------------------------|
| Delete the attachments of an issue 30 days after closing it | <b>\$</b> |                               |
| Inherit value from parent in Advanced Roadmaps hierarchy    | <b>\$</b> | fieldValue() first() parent() |
| Keep the priority of parents and sub-tasks in sync          | 4         |                               |
| Sum up value in parent issue on field change in sub-tasks   | <b>4</b>  | fieldValue() sum() subtasks() |
| Update assignee and reporter to facilitate user deletion    | <b>\$</b> | STAFF PICK                    |

If you still have questions, feel free to refer to our support team.